La carga de trabajo de un cierto computador se resume en la tabla que sigue, en la cual se indica, para cada tipo de instrucción, tanto su porcentaje de utilización como su CPI.

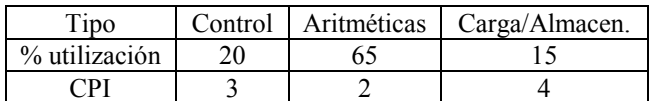

Responder a las dos preguntas que siguen:

 Si sustituimos la CPU del computador por otra con idéntico juego de instrucciones, pero donde cada instrucción consume 1 ciclo menos, y el tiempo de ciclo es un 10% superior, ¿cuál será la ganancia obtenida?

### **1,515**

Explicación: La Ganancia se calcula como relación entre el tiempo de CPU (NI\*CPI\*T) del computador original y del mejorado. Al no cambiar el juego de instrucciones NI tampoco varía. Los CPIs se calculan en cada caso como suma ponderada de los CPIs particulares para cada tipo de instrucción. Por último, la relación entre los tiempos de ciclo es un dato del enunciado.

 Si sustituimos la CPU de 1 GHz. del computador por otra con idéntico juego de instrucciones, pero donde cada instrucción consume 1 ciclo menos, ¿cuál deberá ser la frecuencia mínima de trabajo del nuevo procesador para que el rendimiento no disminuya?

## **600 MHz.**

Explicación: La Ganancia se calcula como relación entre el tiempo de CPU (NI\*CPI/f) del computador original y del mejorado. Al no cambiar el juego de instrucciones NI tampoco varía. Los CPIs se calculan en cada caso como suma ponderada de los CPIs particulares para cada tipo de instrucción. Finalmente, se iguala la ganancia a 1 y se despeja la frecuencia de la nueva CPU en función de la original y los CPIs.

 ¿Cuál será la medida de rendimiento de una cierto computador en MFLOPs normalizados sobre la base de la ejecución de un programa con 500 sumas flotantes y 100 divisiones flotantes, si sabemos que el peso de las divisiones es 4 veces el de las sumas y que el programa tardó 15 microsegundos en ejecutarse? (1 suma = 1 FLOP)

**60** 

Explicación: Aplicación directa de la formula que permite calcular los MFLOPS normalizados, contando cada división como 4 FLOPS.

 $\overline{\phantom{0}}$  ¿Cuál será la Ganancia obtenida en un computador al incorporar una mejora que repercute en un aumento del nº de instrucciones del 20%, una disminución del CPI de un 30% y un aumento de la frecuencia de reloj de un 10%?

**1,310**

Explicación: La Ganancia se calcula como relación entre el tiempo de CPU del computador original (NI\*CPI\*1/f) y del mejorado (1.2NI\*0.7CPU\*1/1.1f).

 ¿Cuál será el valor del CPI para un Pentium IV a 2,4 GHz, si el valor MIPS resultante de la ejecución del benchmark utilizado fue 6000?

**0,4**

Explicación: Se despeja CPI de la expresión: MIPS = f / CPI\*10E6, directamente deducible a partir de la definición de MIPS.

 En un computador se ejecutan 2000 instrucciones de dos tipos: sumas y multiplicaciones. Se sabe también que las sumas suponen un 20% y que el peso de las multiplicaciones es 5 veces el de las sumas. Calcular el tiempo que tarda el programa en ejecutarse sabiendo que el rendimiento en MFLOPS Normalizados para el mismo es 100.

**84 \*10-6**

Explicación: Se despeja el tiempo de ejecución de la formula de MFLOPS normalizados teniendo en cuenta que las 1600 instrucciones de multiplicación se ponderan con peso 5.

 En la tabla que sigue se dan las mediciones de MIPS para cada uno de los programas que constituyen la carga de trabajo de dos computadores ¿Cuál será la ganancia de velocidad con dicha carga de trabajo al sustituir el computador 1 por el 2 si los programas se ejecutan durante el mismo tiempo en el computador 2?

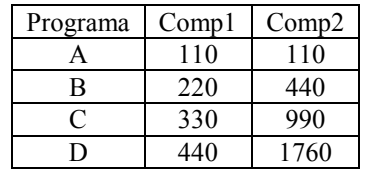

**2,5**

Explicación: Se ponderan las ganancias individuales para cada programa con el peso de cada uno de ellos en la carga  $(0,25)$ .

- Si sabemos que un procesador ha ejecutado un total de  $\sim$  Si sabemos que un procesador ha ejecutado un total de 45\*10<sup>9</sup> instrucciones con un rendimiento de 15\*10<sup>3</sup> MIPS y CPI 0,2 *i* cuál ha sido el tiempo de ejecución?

# **3 seg.**

#### Explicación: Aplicación directa de la definición de MIPS

 $\overline{E}$  En las tablas que siguen se plantean dos alternativas de diseño de una CPU indicando la frecuencia de reloi y el diseño de una CPU indicando la frecuencia de reloj y el número de instrucciones de cada tipo (con su correspondiente CPI) generadas por el compilador para un cierto programa ¿Cuál será el incremento porcentual de velocidad de la mejor alternativa sobre la otra?

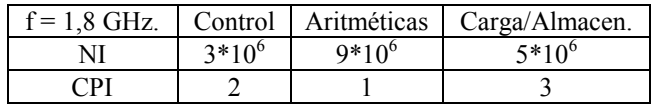

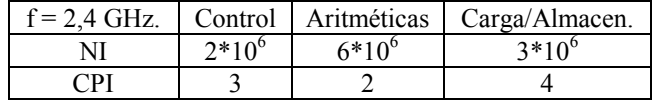

### **33,333%**

Explicación: El tiempo de CPU de cada alternativa se calcula como el producto de la suma ponderada de los NIs con sus CPIs y del período de reloj. Como la suma ponderada resulta de igual valor en ambos casos, la proporción de tiempos de CPU resulta igual a la proporción inversa de las frecuencias de reloj.

 $\sim$  Si sabemos que un procesador a 3 GHz. ha ejecutado un total de 45<sup>\*10°</sup> instrucciones, con CPL 0.25, icuál ha total de  $45*10^9$  instrucciones con CPI 0,25 *i* cuál ha sido el tiempo de ejecución?

# **3,75 seg.**

Explicación: Aplicación directa de la definición de MIPS